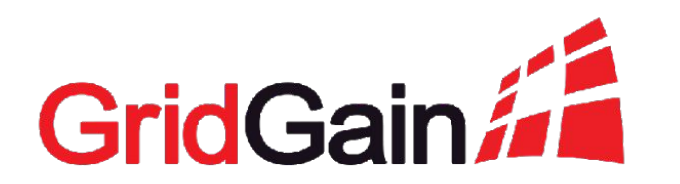

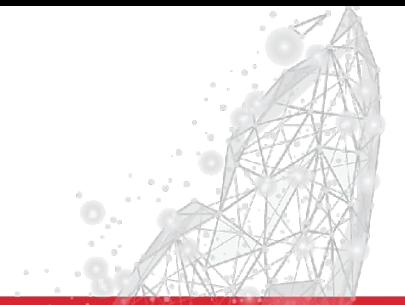

# **Microservices Architecture on top of Apache Ignite**

Denis Mekhanikov November 6, 2019

2019 © GridGain Systems

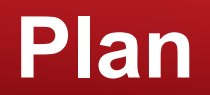

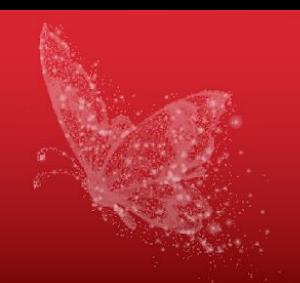

- What services are?
- How to use them in your applications?
- How do they work internally?

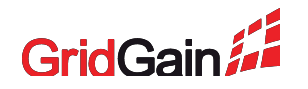

# **Services: Overview**

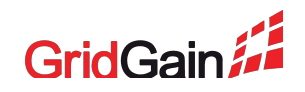

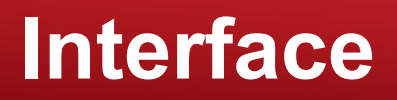

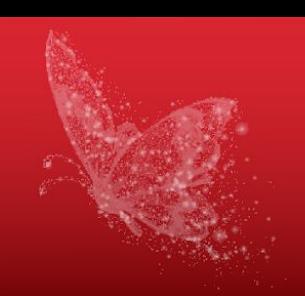

**public interface** Service **extends** Serializable { **void** init(ServiceContext ctx) **throws Exception**;

**void** execute(ServiceContext ctx) **throws Exception**;

**void** cancel(ServiceContext ctx);

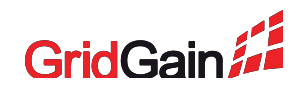

# **Deployment modes**

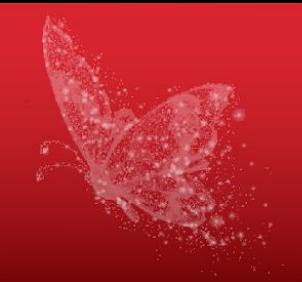

#### **Cluster singleton Node singleton**

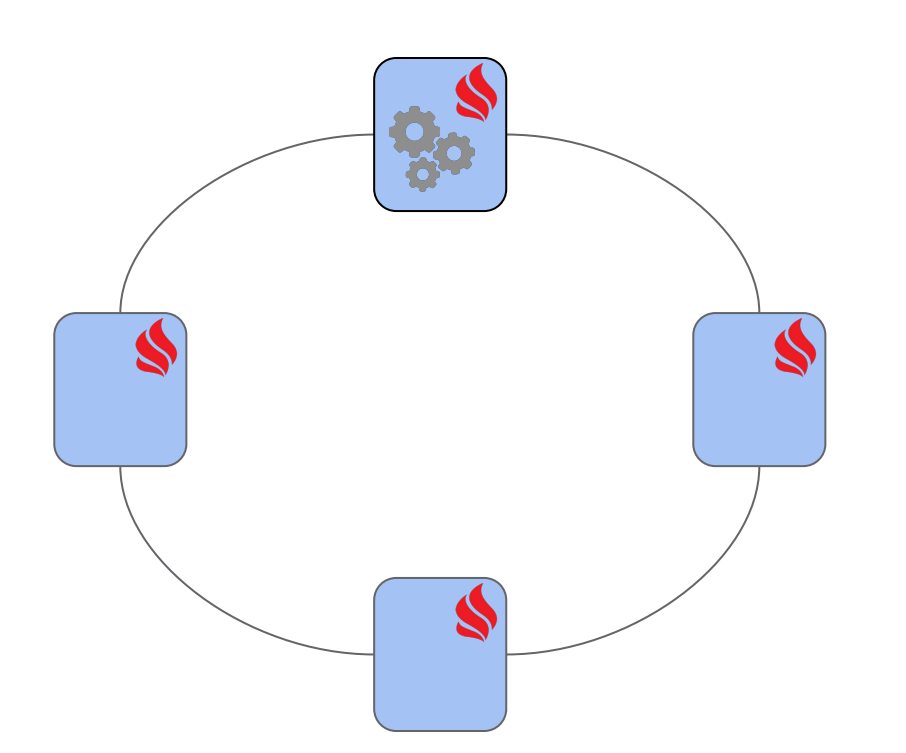

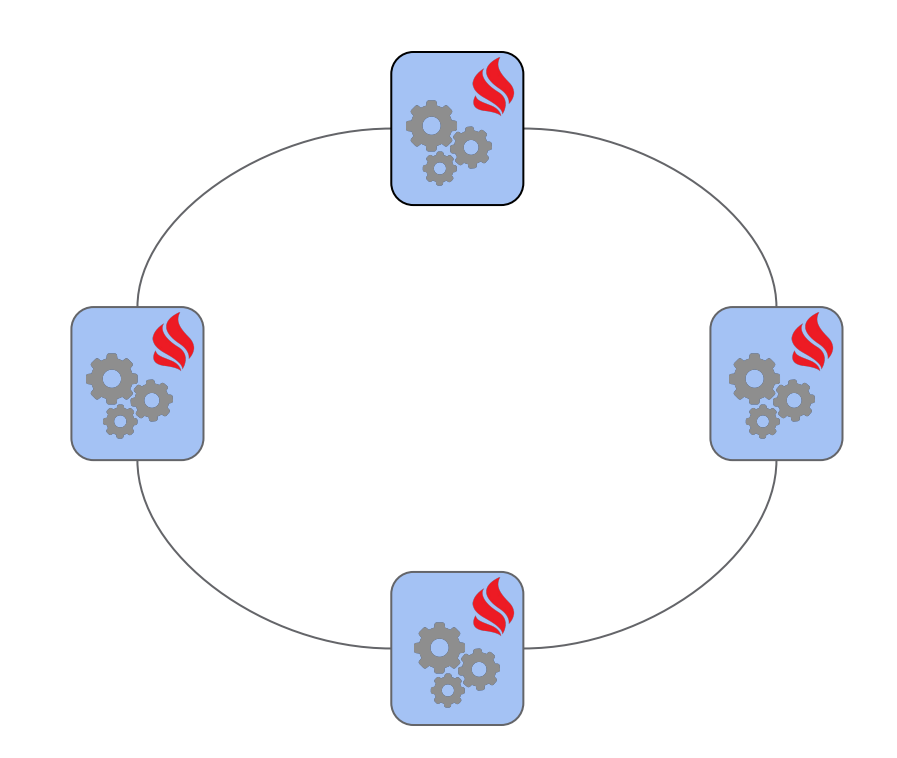

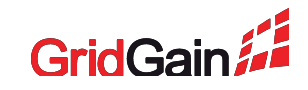

# **Flexible deployment mode tuning**

- **TotalCount** required number of instances in the whole cluster
- **MaxPerNodeCount** maximum number of instances per node

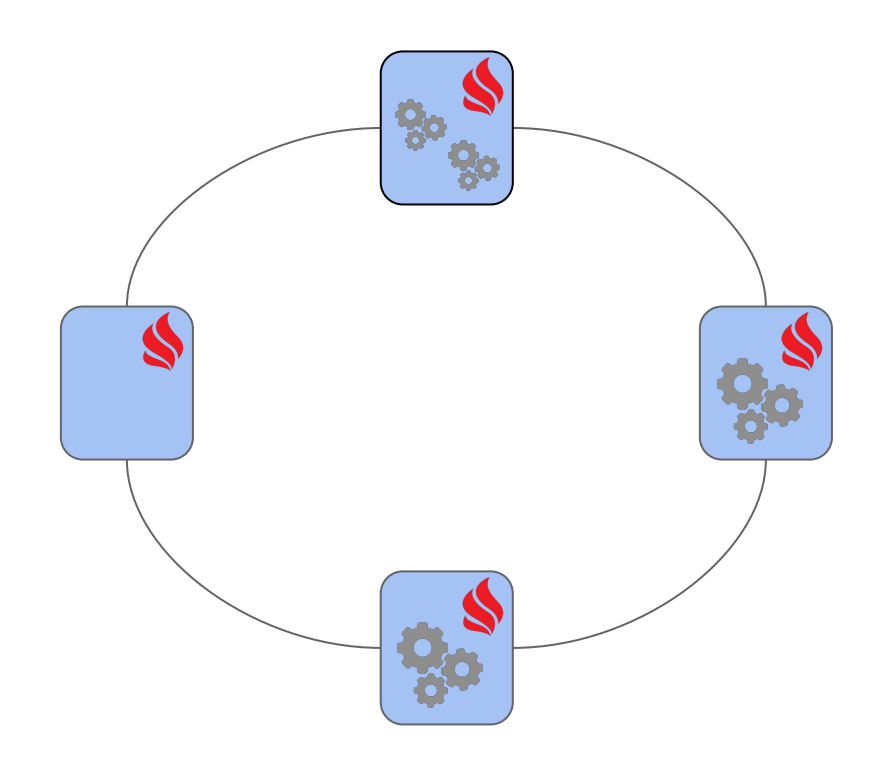

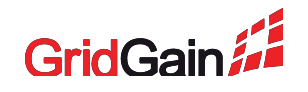

#### **Failover**

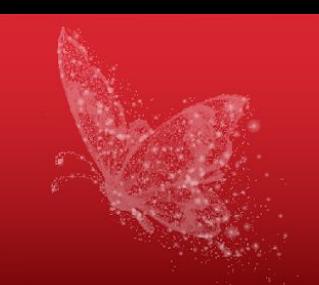

When the cluster topology changes, missing services are deployed to match deployment mode requirements

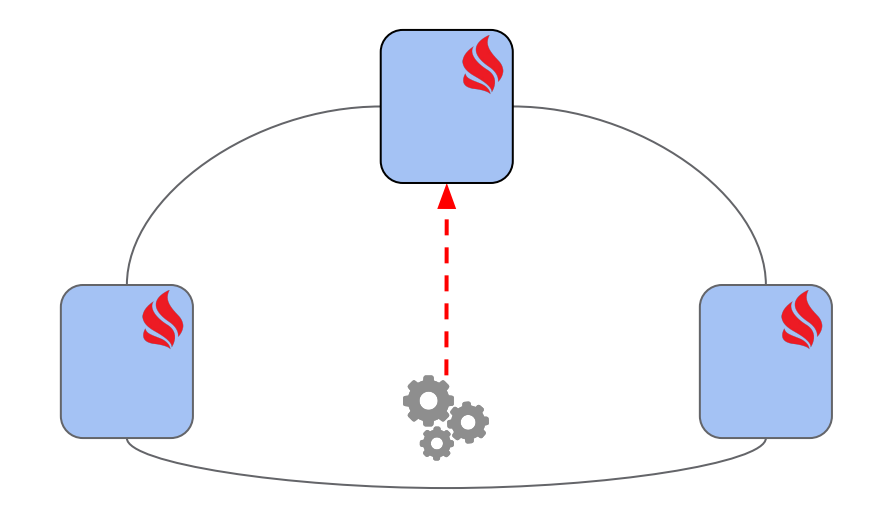

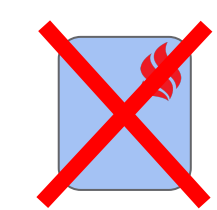

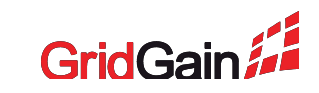

## **Remote procedure call**

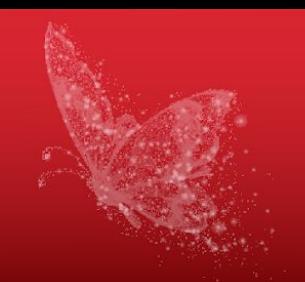

Call methods of services that are deployed remotely

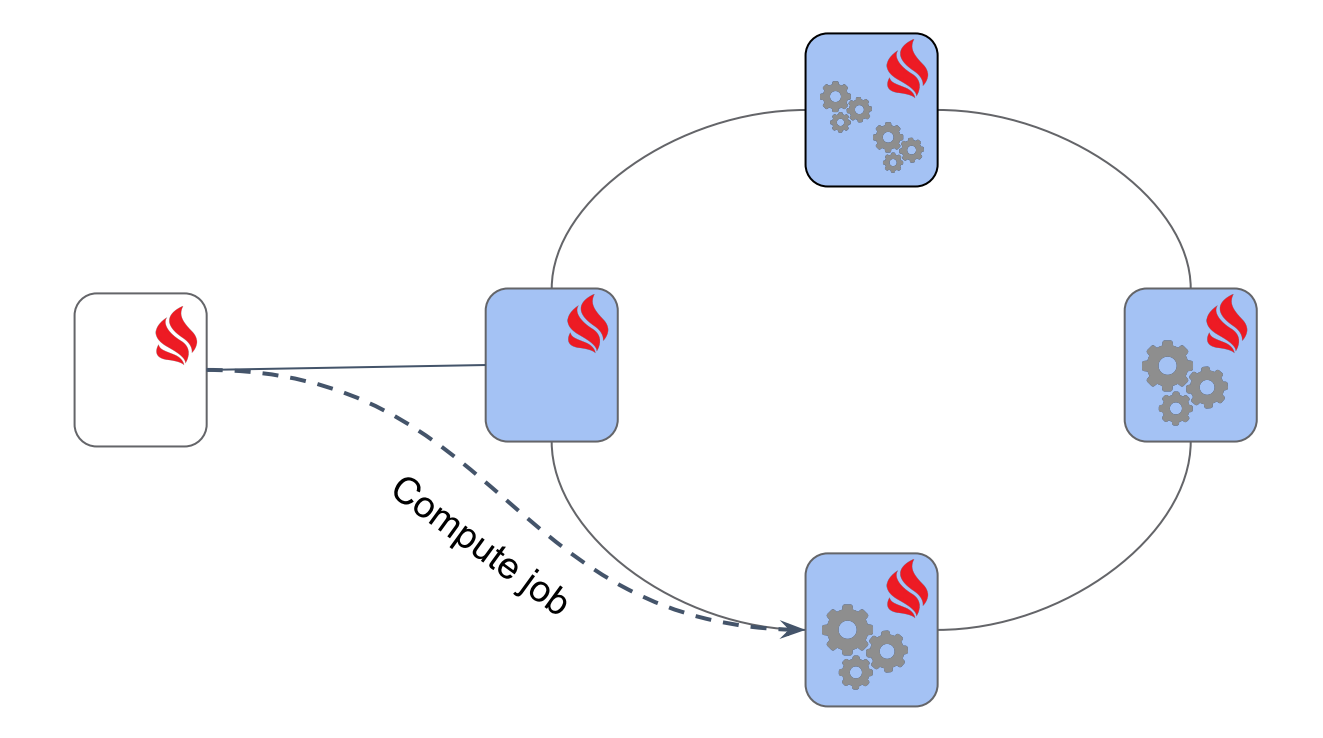

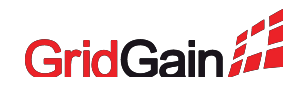

# **Hot redeployment**

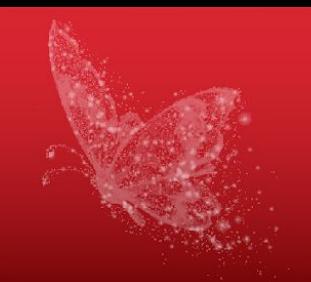

Update implementation of deployed services without restarting the grid

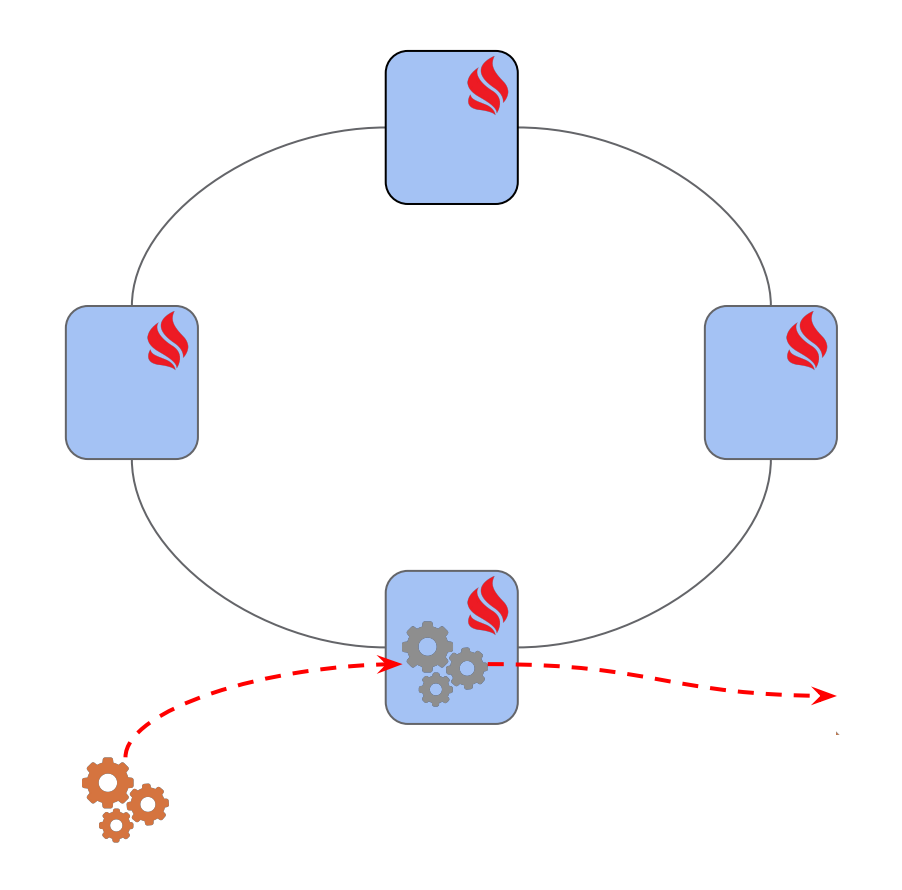

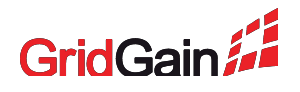

# **Example: SimpleMapService**

https://github.com/apache/ignite/tree/master/examples

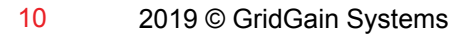

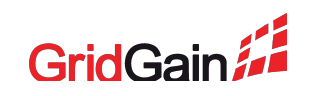

# **Example: SimpleMapService (1/4)**

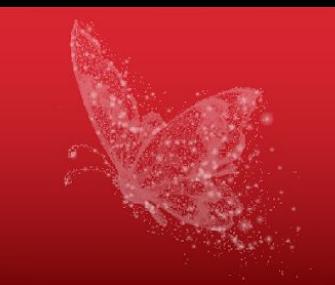

```
public interface SimpleMapService<K, V> {
  void put(K key, V val);
```

```
 V get(K key);
```

```
 void clear();
```
**int** size();

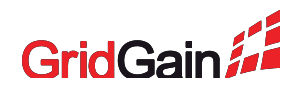

# **Example: SimpleMapService (2/4)**

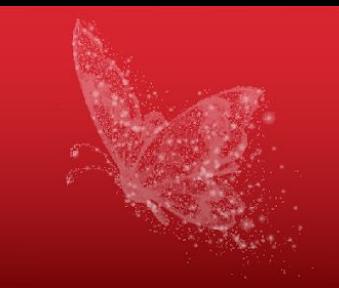

**public class** SimpleMapServiceImpl<K, V> **implements** Service, SimpleMapService<K, V> { @IgniteInstanceResource **private** Ignite ignite;

```
private IgniteCache<K, V> cache;
```

```
 @Override public void init(ServiceContext ctx) throws Exception {
     cache = ignite.getOrCreateCache(
            new CacheConfiguration <> (ctx.name()));
 }
```

```
 @Override public void cancel(ServiceContext ctx) {
      ignite.destroyCache(ctx.name());
 }
  \mathcal{U} ...
```
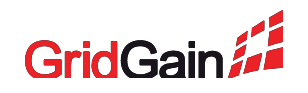

# **Example: SimpleMapService (3/4)**

```
@Override public void put(K key, V val) {
   cache.put(key, val);
}
```

```
@Override public V get(K key) {
   return cache.get(key);
}
```

```
@Override public void clear() {
   cache.clear();
}
```

```
@Override public int size() {
   return cache.size();
}
```
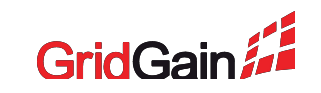

# **Example: SimpleMapService (4/4)**

SimpleMapService<**Integer**, **String**> mapSvc = ignite.services().serviceProxy( "map-service", SimpleMapService.class, **true**);

mapSvc.put(100, "100"); **int** size = mapSvc.size();

# **Example: Search Engine**

https://github.com/dmekhanikov/ignite-text-search

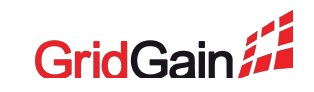

#### **Entities**

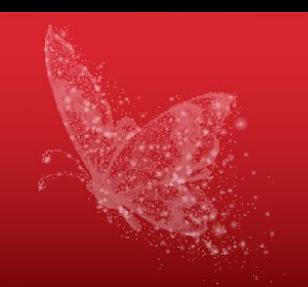

**public class** Document { **UUID** id; **String** content; **long** timeAdded; }

**public class** Match **implements** Comparable<Match> { **Document** doc; **int** num; }

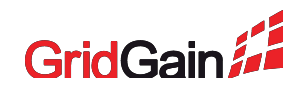

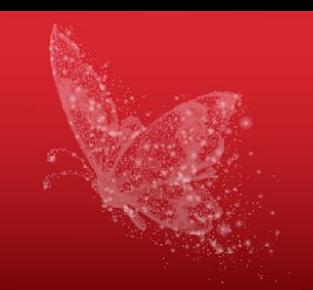

**private** IgniteCache<UUID, Document> documentsCache;

**public** Document add(String text) { **UUID** id = **UUID**.randomUUID(); **Document** doc = **new Document**(id, text,  **System**.currentTimeMillis()); documentsCache.put(id, doc); **return** doc;

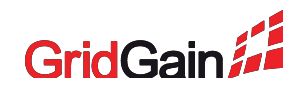

## **Search**

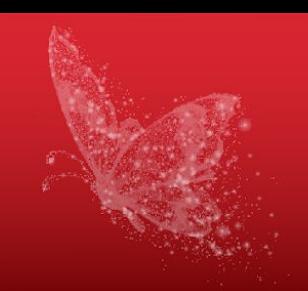

```
public List<Match> search(String qryText, int limit) {
   LinkedList<Match> result = new LinkedList<>();
```

```
 Query<Cache.Entry<UUID, Document>> qry = new ScanQuery<>(
                                            (k, v) -> v.getContent().contains(qryText));
```

```
 try (QueryCursor<Cache.Entry<UUID, Document>> cursor = documentsCache.query(qry)) {
     for (Cache.Entry<UUID, Document> e : cursor) {
      Document doc = e.getValue();
      int num = countOccurrencesOf(doc.getContent(), qryText);
       Match match = new Match(doc, num);
       insert(result, match, limit);
 }
 }
```
#### **return** result;

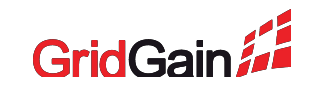

# **Approach #1: client does everything**

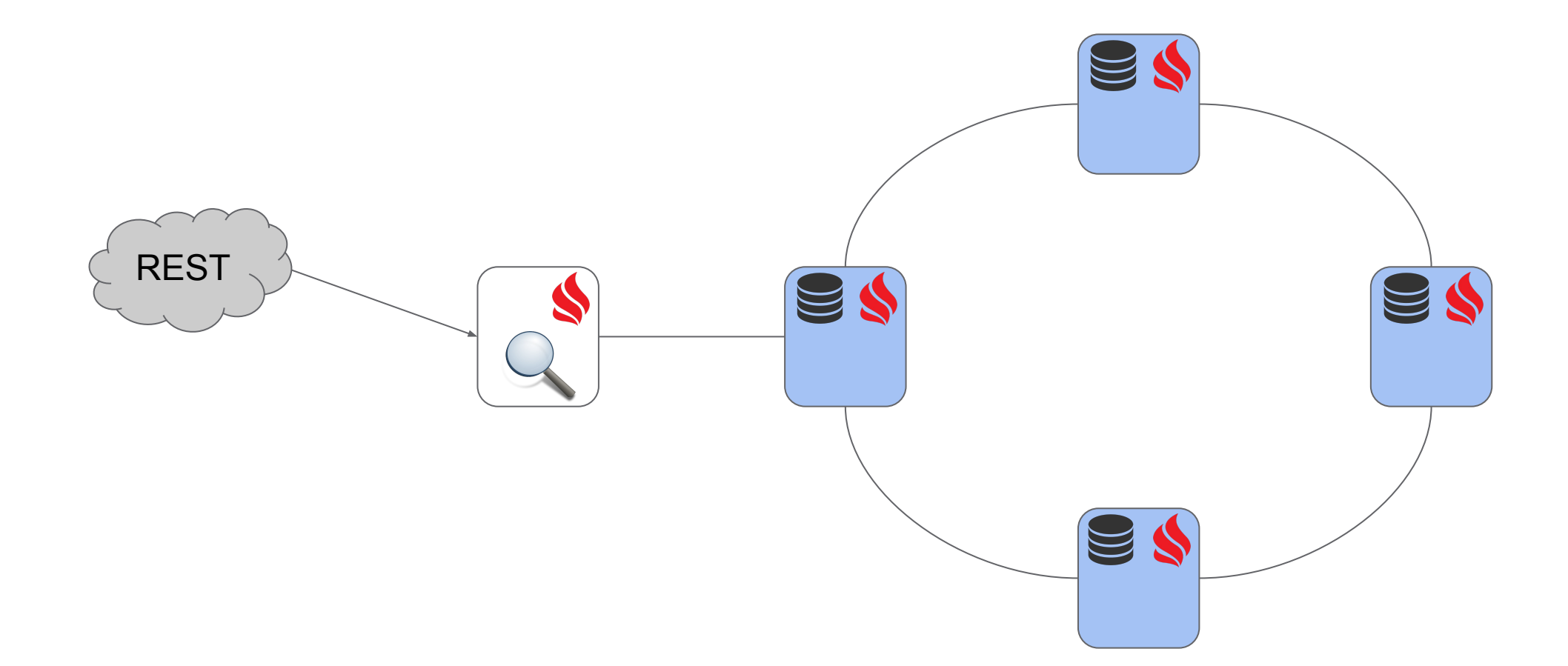

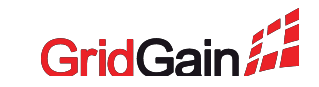

# **Issues of the approach #1**

- Clients are too clever
- Clients are overloaded with work

 $\blacksquare$ 

 $\mathbb{Z}$ 

 $\Xi$ 

• Client failure leads to DoS

REST

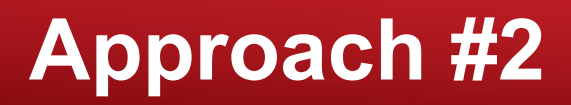

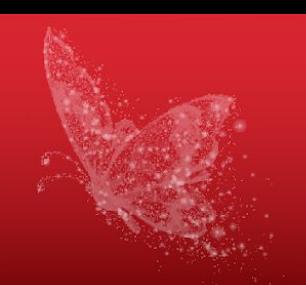

• Load balancing

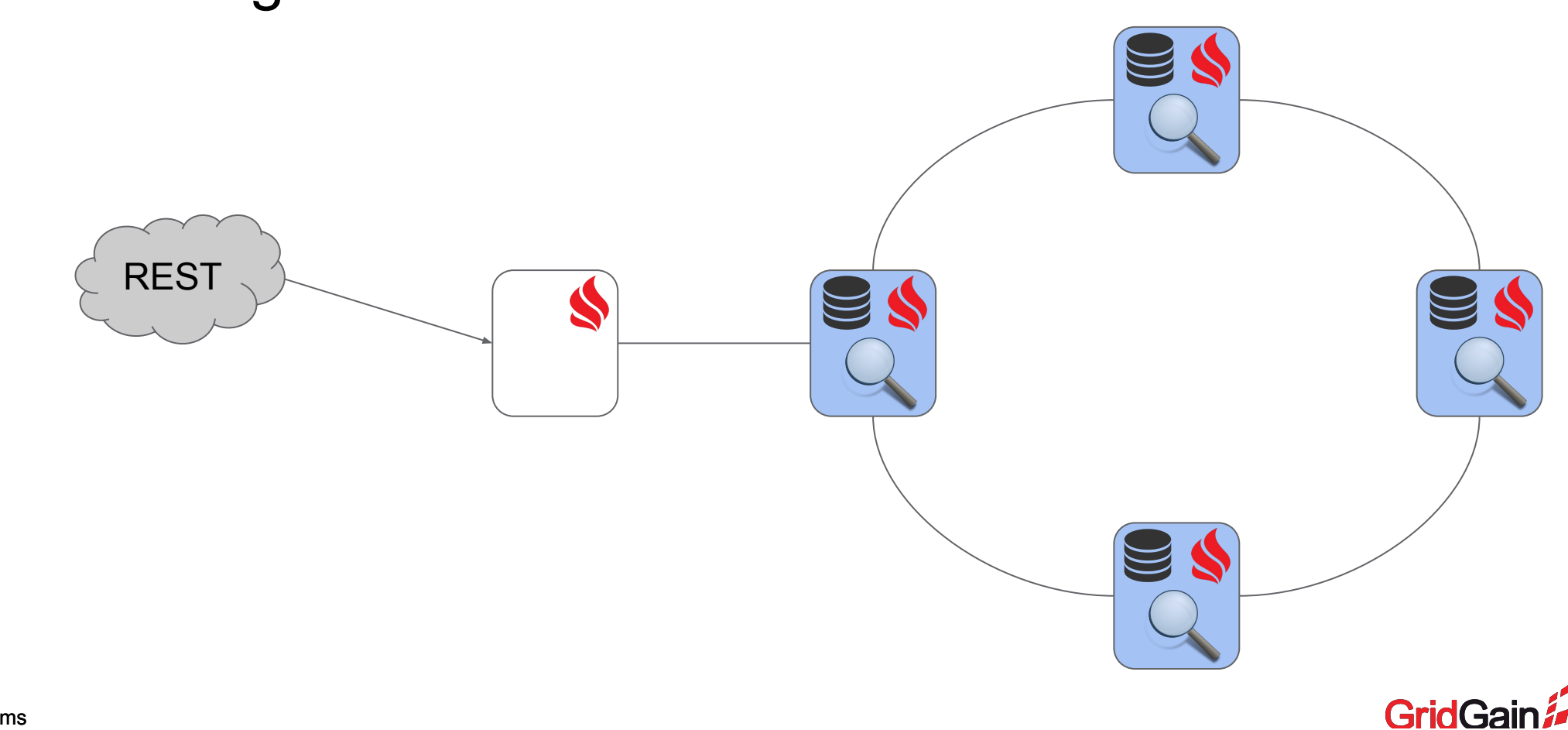

# **Approach #2: TextSearchService**

**public interface** TextSearchService { **Document** add(**String** text);  **List**<Document> addAll(**List**<String> lines); **List**<Match> search(**String** query, **int** limit); }

**public class** TextSearchServiceImpl  **implements** TextSearchService, Service { // Implementation. }

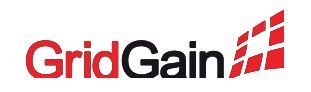

# **Approach #2: deploying a service**

# ignite.services().deployNodeSingleton( "search-service", **new** TextSearchServiceImpl());

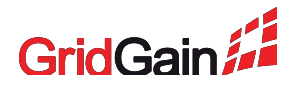

# **Approach #3: get rid of the client**

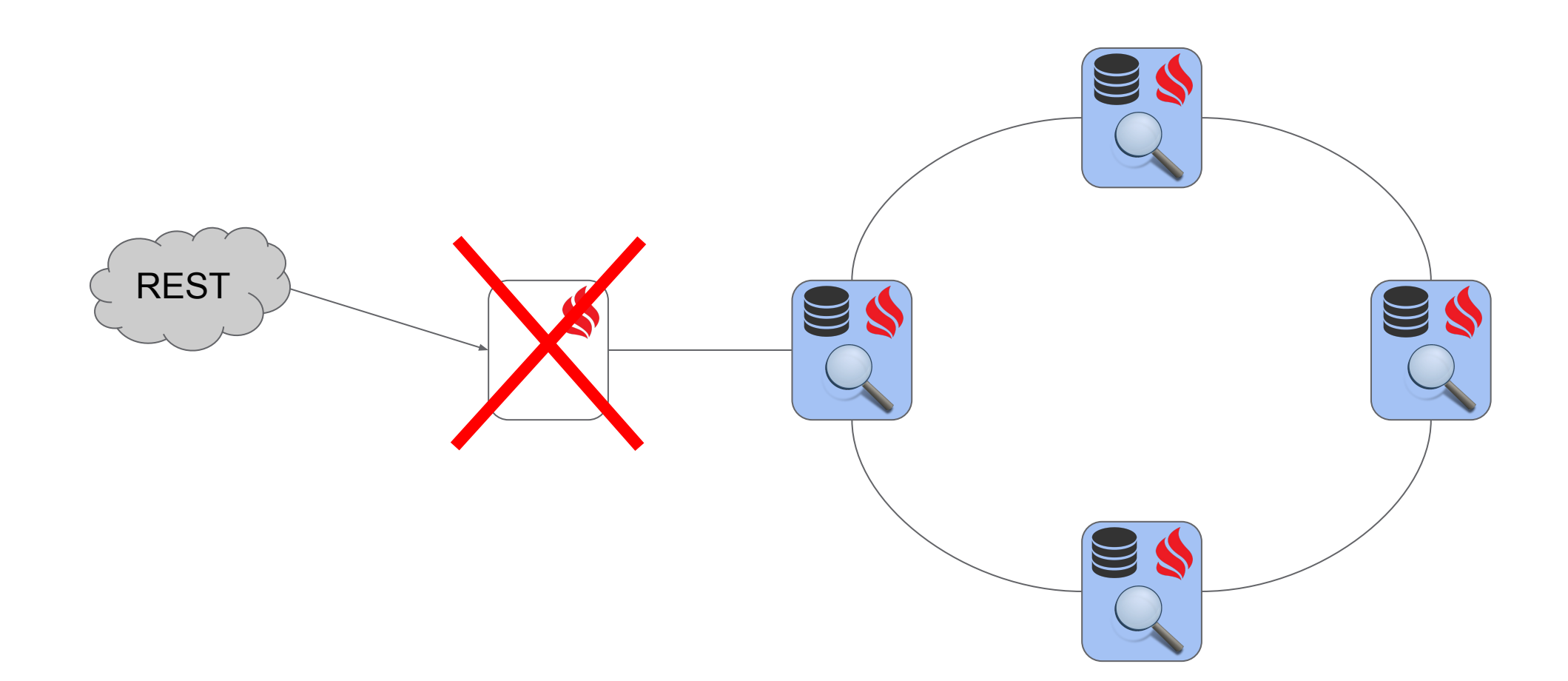

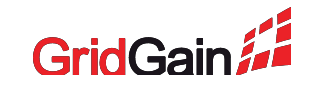

# **Approach #3: REST endpoint as a service**

## ignite.services().deployClusterSingleton( "rest-service", **new** RestEndpointService());

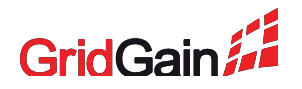

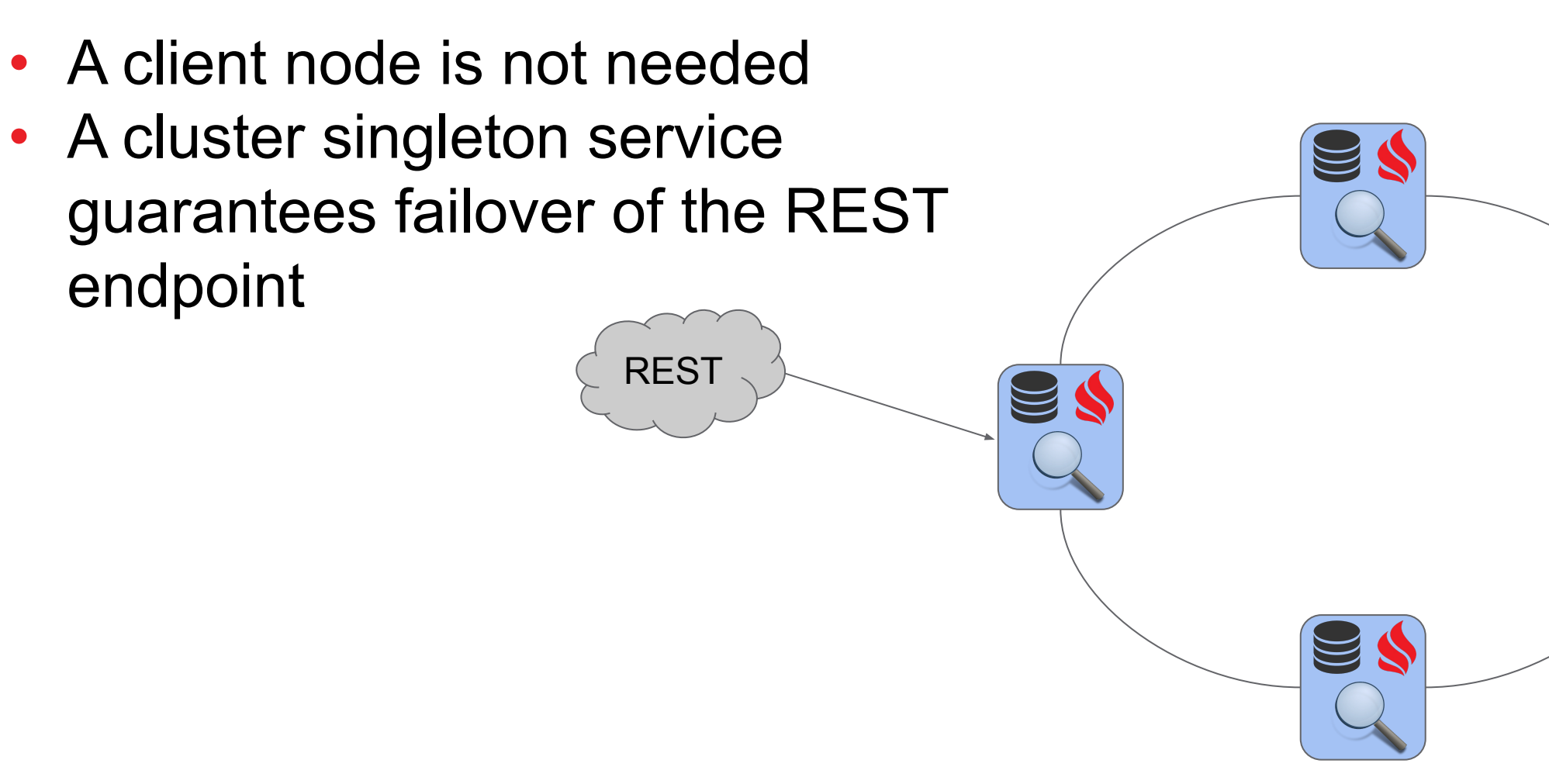

• A client node is not needed

# **Approach #3**

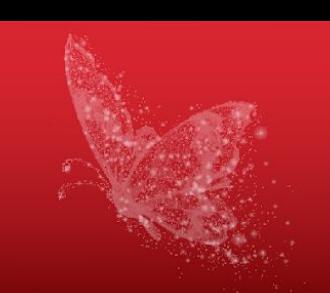

# **Approach #4: caching of results**

**private final** Map<Request, LinkedList<Match>> localRequestCache = Collections.synchronizedMap(**new** LinkedHashMap<>());

**public** List<Match> search(String gryText, int limit) { Request req = **new** Request(qryText, limit, **System**.currentTimeMillis()); LinkedList<Match> result = localRequestCache.get(req); **if** (result != **null**) **return** result;

 $\mathcal{U}$  ...

```
 if (localRequestCache.size() < CACHE_MAX_SIZE)
   localRequestCache.put(req, result);
 return result;
```
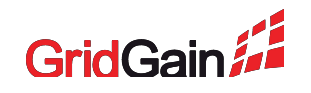

# **Approach #4: cleaning the cache**

```
public void execute(ServiceContext serviceContext) throws InterruptedException {
   while (!serviceContext.isCancelled()) {
     synchronized (localRequestCache) {
       Iterator<Map.Entry<Request, LinkedList<Match>>> it =
                                     localRequestCache.entrySet().iterator();
        while (it.hasNext()) {
         Request req = it.next().getKey();
          if (req.getTimestamp() + CACHE_LIFE_TIME >= System.currentTimeMillis())
            it.remove();
          else
             break;
 }
 }
    Thread.sleep(CACHE_LIFE_TIME);
 }
```
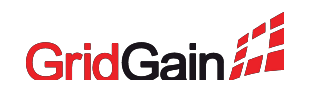

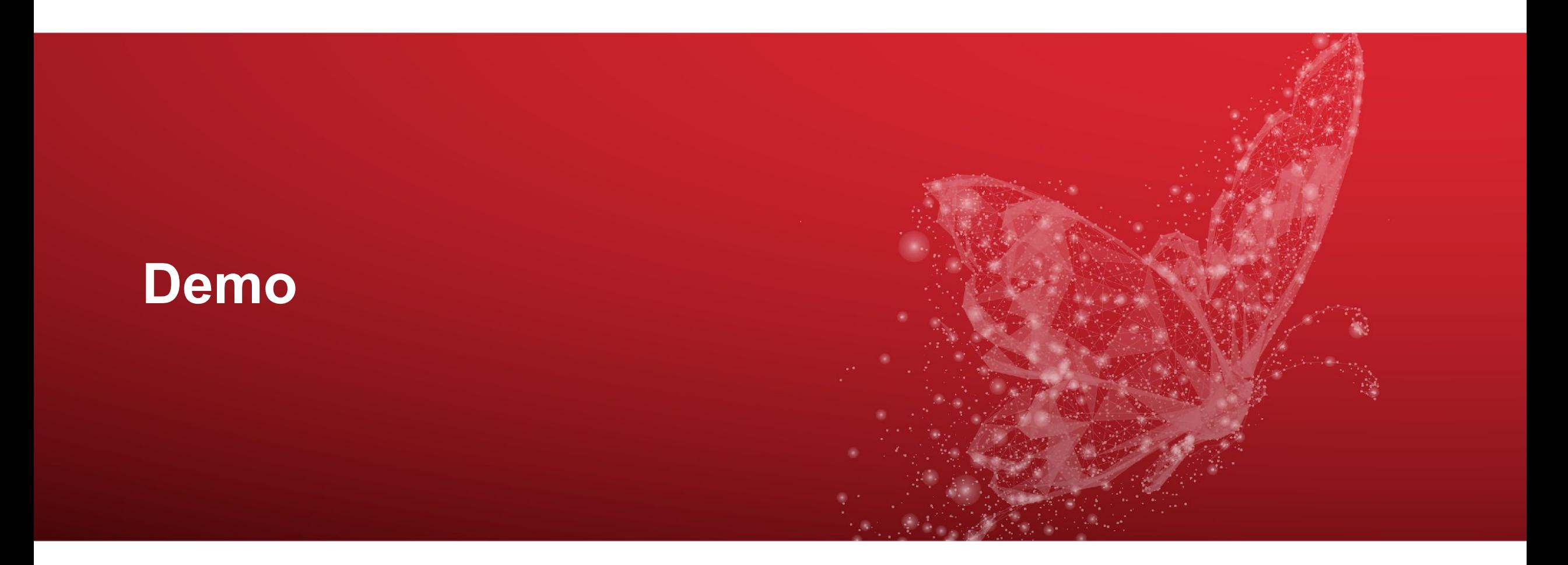

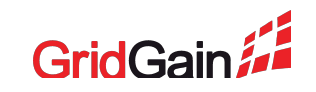

# **Services Under the Hood**

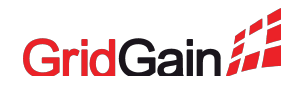

# **Deployment procedure (1/4)**

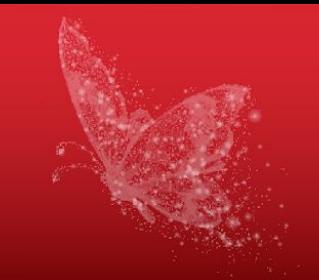

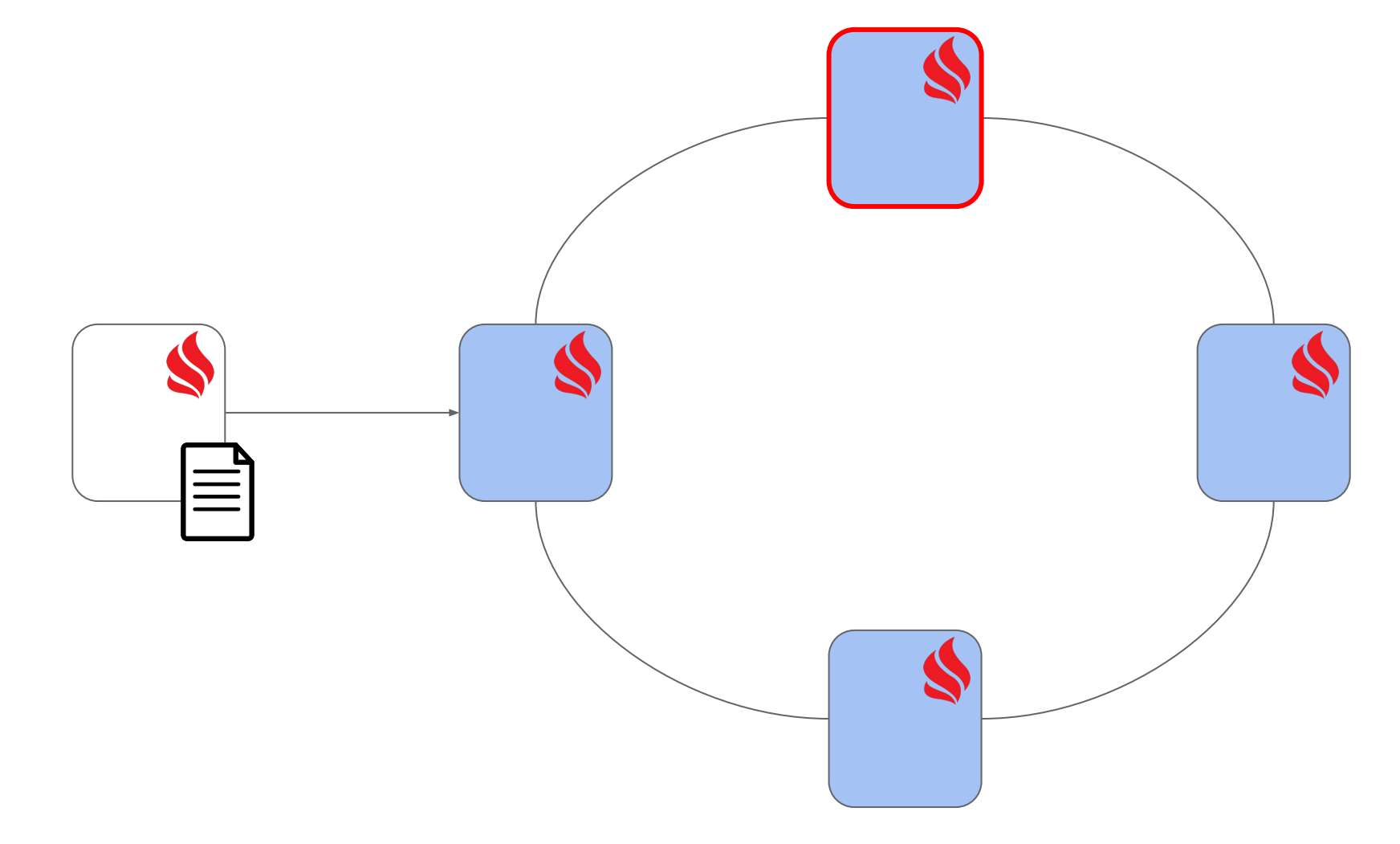

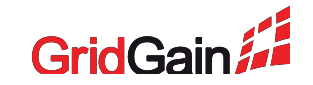

# **Deployment procedure (2/4)**

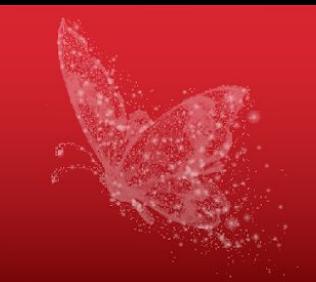

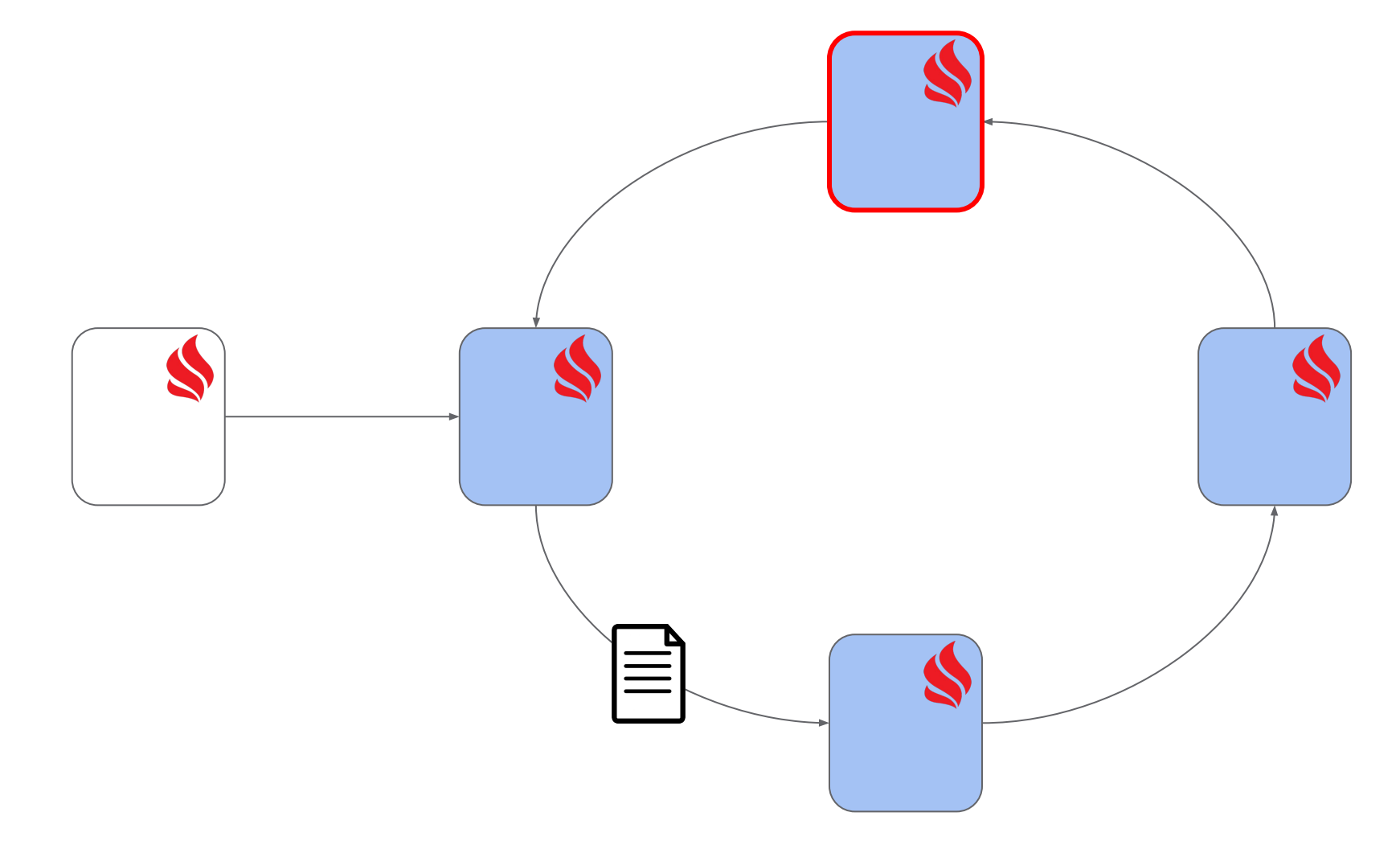

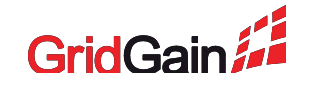

# **Deployment procedure (3/4)**

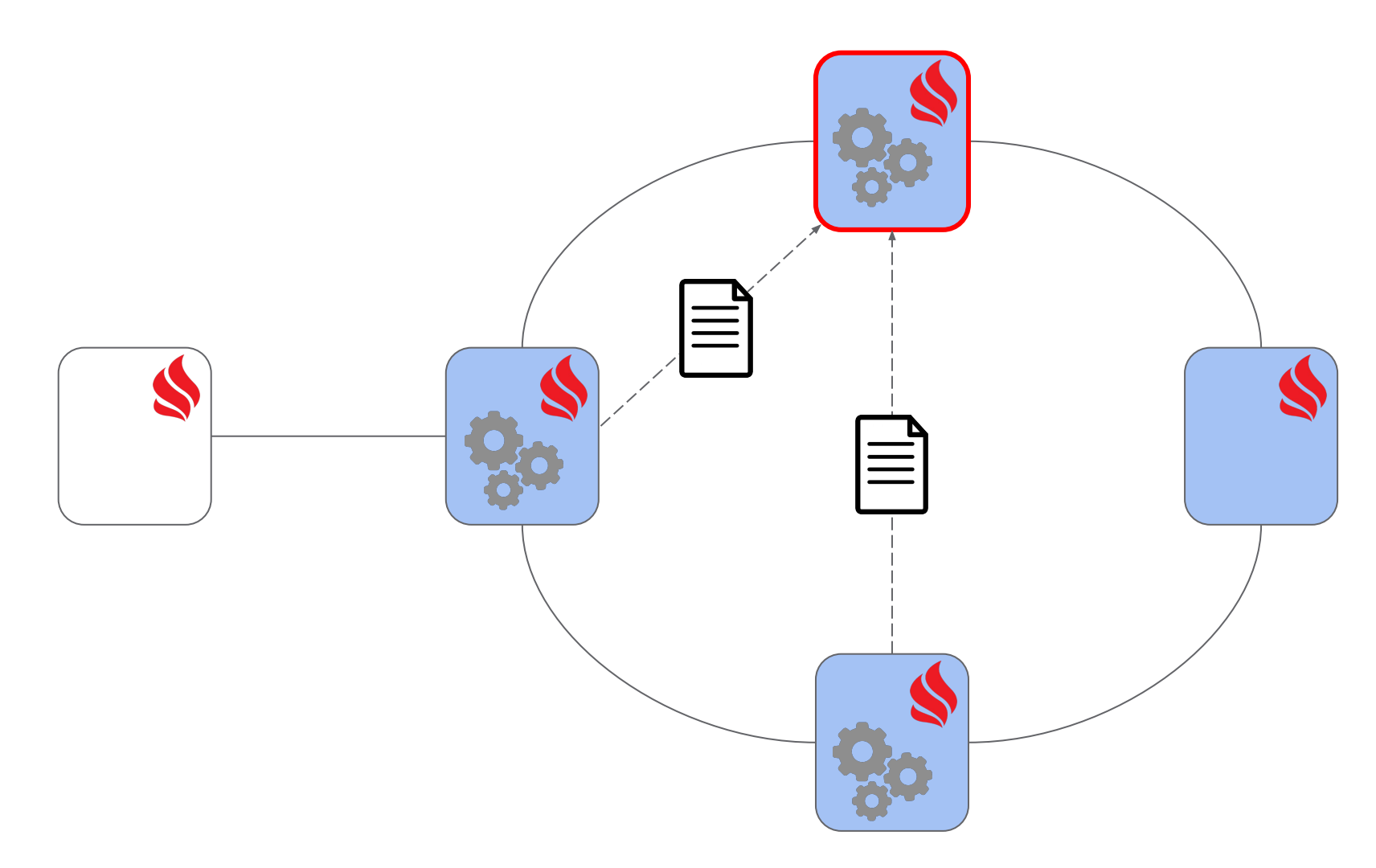

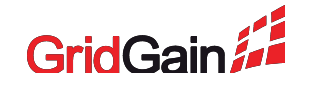

# **Deployment procedure (4/4)**

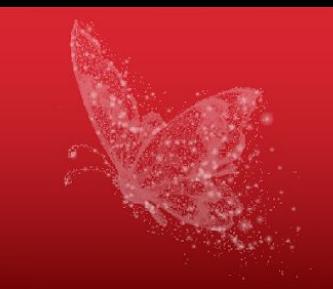

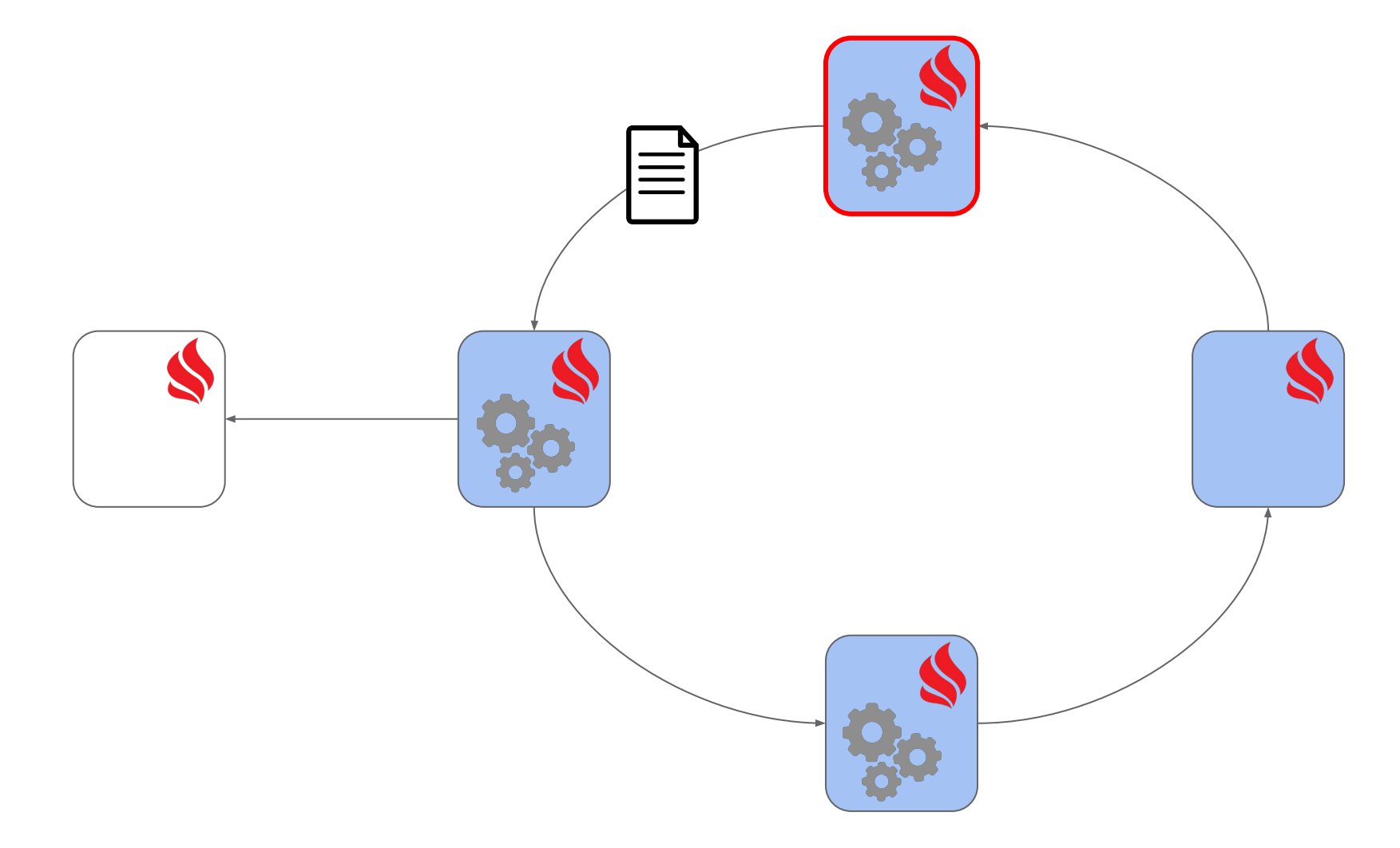

![](_page_33_Picture_3.jpeg)

# **Failure handling**

- Coordinator failure
- Client failure
- Service node failure
- Non-service node failure

#### **Topology change**

- Recalculate the distribution
- Repeat the deployment procedure
- The service is moved to another node

![](_page_35_Picture_5.jpeg)

![](_page_35_Picture_6.jpeg)

![](_page_36_Picture_0.jpeg)

![](_page_36_Picture_1.jpeg)

- User documentation: <https://apacheignite.readme.io/docs/service-grid>
- Design: <https://bit.ly/iep-services>
- Dev list discussion:<http://bit.ly/services-dev-list>
- Examples:
	- <https://github.com/apache/ignite/tree/master/examples>
	- <https://github.com/dmekhanikov/ignite-text-search>

![](_page_36_Picture_8.jpeg)

![](_page_37_Picture_0.jpeg)

![](_page_37_Picture_1.jpeg)

![](_page_37_Picture_2.jpeg)

![](_page_37_Picture_3.jpeg)